# **EE-2051: ΜΔΣΡΟΛΟΓΙΑ – ΣΔΧΝΟΛΟΓΙΑ ΜΔΣΡΗΔΩΝ**

# **ΒΑΣΙΚΕΣ ΠΛΗΡΟΦΟΡΙΕΣ**

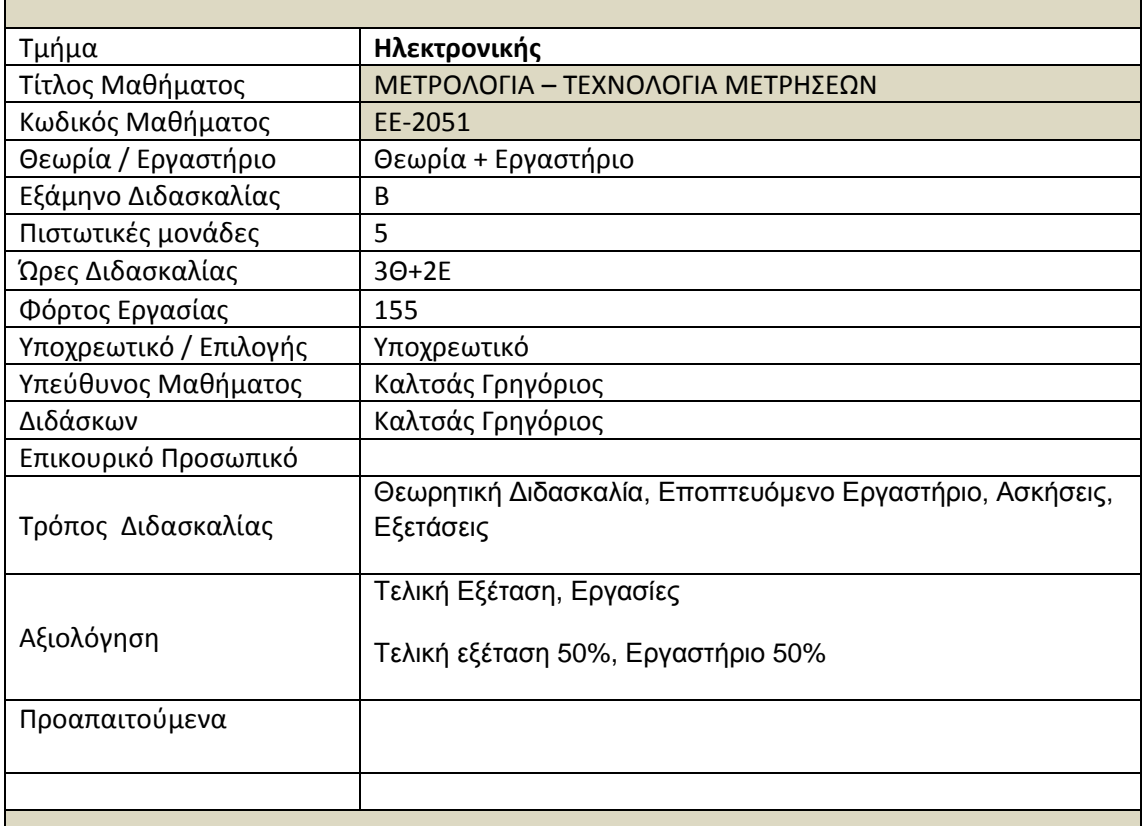

**ΠΔΡΙΓΡΑΦΗ**

# **κοπόρ**

Ο κύριος στόχος του μαθήματος είναι να εισάγει τους φοιτητές στην επιστήμη της μετρολογίας και στις βασικές αρχές της τεχνολογίας των μετρήσεων. Στα πλαίσια του μαθήματος θα αναλυθούν τα χαρακτηριστικά της μέτρησης και η σωστή μεθοδολογία λήψης αξιόπιστων δεδομένων. Παράλληλα θα παρουσιασθούν τεχνικές διαμεταγωγής, επεξεργασίας και μετατροπής αναλογικών και ψηφιακών δεδομένων μέτρησης. Οι φοιτητές θα εξοικειωθούν με τα βασικά κυκλώματα παραγωνής ηλεκτρικών σημάτων και με τα κυριότερα λογισμικά συλλογής και επεξεργασίας δεδομένων (LabVIEW). Τέλος η μελέτη θα εστιασθεί στην διεπικοινωνία συστημάτων μέτρησης και στη συλλογή δεδομένων μέσω ασυρμάτων δικτύων αισθητήρων.

**Μαθησιακά Αποτελέσματα** 

Έχοντας ολοκληρώσει επιτυχώς το μάθημα οι σπουδαστές θα είναι σε θέση να:

- Σχεδιάζουν και να υλοποιούν αξιόπιστα μετρητικά συστήματα.
- Αναπτύσσουν, συνδυάζουν και να διασύνδεουν σωστά ηλεκτρονικές διατάξεις για την μέτρηση συγκεκριμένων ηλεκτρικών μεγεθών.
- Προσδιορίζουν με ακρίβεια τα σφάλματα που επάγονται από την μετρητική διάταξη που χρησιμοποιούν.
- Υλοποιούν μεταφορές δεδομένων μέσω διαφορετικών μεθόδων από και προς τα μετρητικά συστήματα.
- Χρησιμοποιούν ειδικευμένο λογισμικό (LabVIEW) για την υλοποίηση και αυτοματοποίηση των μετρήσεων.
- Σχεδιάζουν και να υλοποιούν βασικά κυκλώματα παραγωνής σημάτων αναφοράς.
- Κατανοούν βασικές έννοιες ασυρμάτων δικτύων αισθητήρων.

# **Ανηικείμενα πος καλύπηονηαι**

# **Βασικές αρχές μέτρησης**

Δομές μετρητικών συστημάτων Κύρια χαρακτηριστικά μέτρησης Στατικές και δυναμικές παράμετροι μέτρησης

# Διαμεταγωγή και επεξεργασία δεδομένων μέτρησης

Αρχιτεκτονικές συστημάτων απόκτησης δεδομένων Συστήματα μέτρησης βασιζόμενα σε μικροεπεξεργαστή Συστήματα μέτρησης βασιζόμενα σε Η/Υ

# Πολυπλεξία και δειγματοληψία

Αναλογικοί διακόπτες και πολυπλέκτες Δειγματοληψία αναλογικών σημάτων Κυκλώματα δειγματοληψίας και συγκράτησης

# **Μεηαηποπείρ A/D-D/A**

Μετατροπείς A/D Μετατροπείς D/A

# Λογισμικά διαμεταγωγής-επεξεργασίας και αυτοματοποίησης μετρήσεων (Το **παπάδειγμα ηος LabView)**

Εισαγωγή Ανάλυση του λογισμικού Εικονικά όρνανα Προγραμματισμός μετρήσεων Επικοινωνία με όργανα μέτρησης Αυτοματοποίηση μετρήσεων – διαμεταγωγή δεδομένων Επεξεργασία μετρήσεων

Κυκλώματα παραγωγής τάσης αναφοράς Κύκλωμα τάσης αναφοράς παράλληλου τύπου

Κύκλωμα τάσης αναφοράς τύπου σειράς Τεχνικές σχεδιασμού και κατασκευής κυκλωμάτων τάσης αναφοράς Ολοκληρωμένα κυκλώματα παραγωγής τάσης αναφοράς

# **Ρυθμιστές σήματος αισθητήρων**

Ρύθμιση τάσης Γέφυρες μέτρησης Ενισχυτές βασισμένοι σε τελεστικό ενισχυτή Πηγές ρεύματος Συγκριτές Μετατροπείς ρεύματος- τάσης Αντιστάθμιση μη γραμμικότητας

#### Ενισχυτές ασθενών ρευμάτων

Ενισχυτές οργανολογίας Ενισχυτές διαφοράς Ενισχυτές απομόνωσης Ενισχυτές κατάτμησης

#### Διεπικοινωνία συστημάτων μέτρησης και Δίκτυα Αισθητήρων

Συστήματα τηλεμετρίας Συστήματα διαύλου πεδίου Παράλληλη επικοινωνία Σειριακή επικοινωνία Πρότυπα επικοινωνίας (USB, FireWire, GPIB, SDI-12, I2C, 1-Wire, SPI, CAN, EIB)

# Ασύρματοι αισθητήρες και Ασύρματα δίκτυα αισθητήρων

Πρότυπα ασύρματης επικοινωνίας Χαρακτηριστικά λειτουργίας Δομή ασυρμάτων δικτύων αισθητήρων Το μοντέλο αναφοράς ISO/OSI Θέματα δρομολόνησης και κατανάλωσης ενέρνειας

# **Εργαστηριακές Ασκήσεις**

Εργαστηριακή εκπαίδευση των φοιτητών πραγματοποιώντας 13 εργαστηριακές ασκήσεις εστιασμένες στα βασικότερα αντικείμενα της θεωρητικής διδασκαλίας. Οι ασκήσεις θα είναι προσανατολισμένες πάνω στα ακόλουθα πεδία:

**Άσκηση 1:** Βασικές αρχές μέτρησης

*Άσκηση 2: Μετατροπείς A/D* 

*Άσκηση 3:* Μετατροπείς D/A

**Άσκηση 4:** Διαμεταγωγή και επεξεργασία δεδομένων μέτρησης

*Άσκηση 5:* Εισαγωγή στο λογισμικό διαμεταγωγής-επεξεργασίας και αυτοματοποίησης μετρήσεων LabView

- Front Panel, Block Diagram, Palettes
- Βασικές λειτουργίες και Ελεγκτές/Ενδείκτες

Sub-VIs

**Άσκηση 6:** Δομές προγραμματισμού LabVIEW

*Ασκηση 7:* LabVIEW γραφικές παραστάσεις, διαγράμματα, πίνακες και δομές

*Άσκηση 8:* LabVIEW γραμματοσειρές, είσοδος/έξοδος αρχείων και ιδιότητες κόμβων

# **Άσκηση 9-11: Έλεγχος Διατάξεων**

- Εισαγωγή σε παλμογράφους, γεννήτριες συχνοτήτων, τροφοδοτικά, ψηφιακά πολύμετρα
- Σειριακή επικοινωνία
- General Purpose Interface Bus (GPIB)
- Οδηνοί διατάξεων

# **Άσκηση 12:** Δομές διαμεταγωγής δεδομένων

- Σήματα
- Μετατροπείς

*Άσκηση 13:* Διεπικοινωνία συστημάτων μέτρησης και Δίκτυα Αισθητήρων

# Διδακτικές και Μαθησιακές δραστηριότητες

# Οι μέθοδοι διδασκαλίας περιλαμβάνουν:

Παραδοσιακή διδασκαλία με διαλέξεις στις οποίες χρησιμοποιούνται τεχνολογίες πολυμέσων και το διαδίκτυο, επίλυση ασκήσεων, εργαστηριακές επιδείξεις, επιβλεπόμενες εργαστηριακές ασκήσεις, και εξομοιώσεις με χρήση Η/Υ μέσω εξειδικευμένου λογισμικού (LabVIEW).

# Οι μαθησιακές δραστηριότητες περιλαμβάνουν

Χρήση από τους σπουδαστές εργαστηριακών οργάνων και υλικών για την υλοποίηση και ανάλυση μετρητικών συστημάτων, επίλυση ασκήσεων, υλοποίηση ομαδικών εργασιών, χρήση λογισμικού για σχεδίαση και εξομοίωση κυκλωμάτων και μετρητικών διατάξεων, ατομική μελέτη και εξετάσεις γραπτές ή και προφορικές

# **Βιβλιογραφία**

# **Δλληνική:**

- 1. Bentley, John P., «Συστήματα μετρήσεων, Βασικές αρχές», Εκδόσεις Ίων, 2009
- 2. Elgar, Peter «Αισθητήρες μέτρησης και ελέγχου» Εκδόσεις Τζιόλα, 2000
- 3. Μπουλταδάκης, Στυλιανός «Υλικό και λογισμικό μετρήσεων, Παραδείγματα και εφαρμογές» Εκδόσεις Τζιόλα, 2009
- 4. Στείρος, Στάθης «Θεωρία μετρήσεων και σφαλμάτων» Εκδόσεις Συμμετρία, 2010
- 5. Καλοβρέκτης, Κωνσταντίνος «LabView για μηχανικούς» Εκδόσεις Τζιόλα, 2006
- 6. Β. Πετρίδη "Συστήματα Μετρήσεων", University Stubio Press, 1992.
- 7. Ν. Θεοδώρου "Ηλεκτρικές Μετρήσεις Α Κλασσικές Μετρήσεις", Συμμετρία, 1994.
- 8. Ν. Θεοδώρου "Ηλεκτρικές Μετρήσεις Β Ηλεκτρονικές και Ψηφιακές Μετρήσεις", Συμμετρία, 1995.

#### Ξενόγλωσση:

- 1. Stephen A. Dyer, "Wiley Survey of Instrumentation and Measurement", Wiley-IEEE Press, 2001.
- 2. J.G. Webster "The Measurement, Instrumentation, and Sensors Handbook ", Springer, 1999.
- 3. Jacob Fraden, "Handbook of Modern Sensors: Physics, Designs, and Applications", Springer, 2003.
- 4. A.F.P van Putten, "Electronic Measurement Systems: Theory and Practice", Taylor & Francis, 1996.
- 5. Robert H., Bishop «LabVIEW 8» Εκδόσεις Pearson Education (US), 2007
- 6. Robert H., Bishop «Learning with LabVIEW 2009» Εκδόσεις Pearson Education (US), 2010
- 7. Bruce, Mihura «LabVIEW for Data Acquisition» Εκδόσεις Pearson Education Limited, 2001
- 8. Sai,Sumathi, P.,Surekha «Labview Based Advanced Instrumentation Systems» Εκδόσεις Springer-Verlag Berlin and Heidelberg GmbH & Co. KG, 2007

# **EE-2051 – METROLOGY – MEASUREMENTS TECHNOLOGY**

# **BASIC INFORMATION**

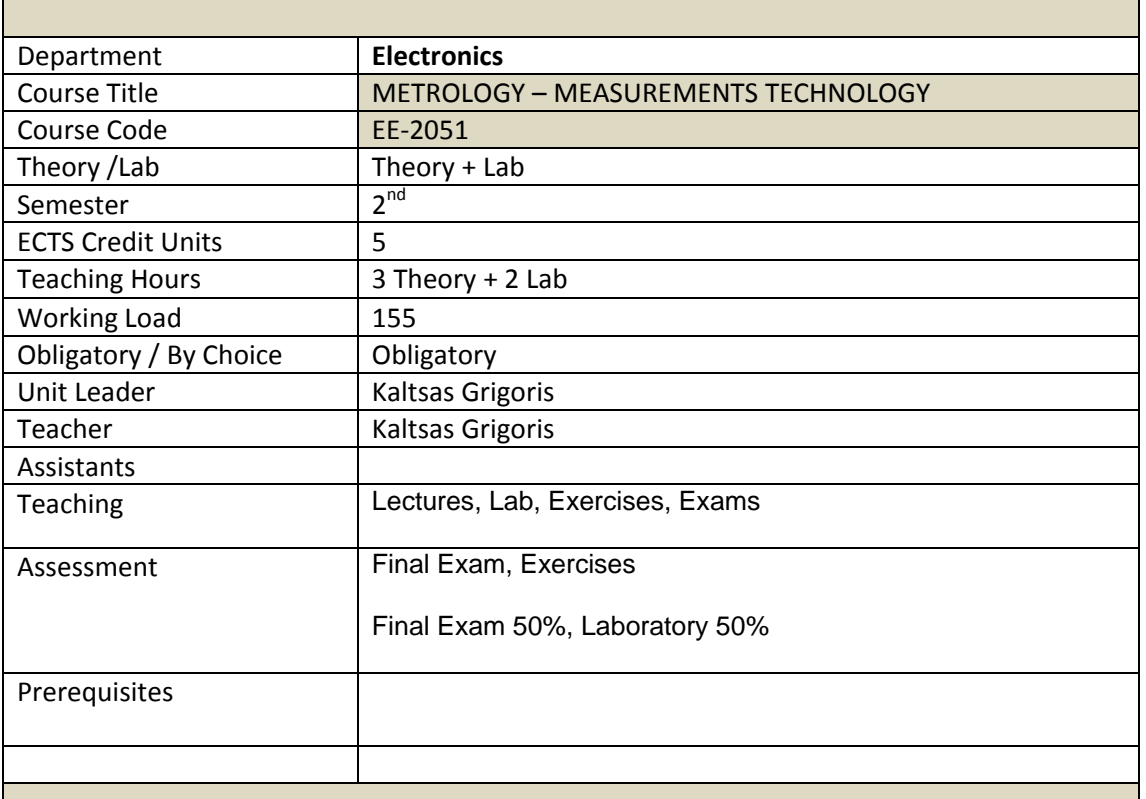

# **DESCRIPTION**

# **Aim**

The main objective of this course is to introduce the students to the science of metrology and basic principles of measurement technology. The main characteristics of measurements and the proper methodology of acquiring reliable data will be analyzed within the course. There will also be presented data transfer techniques, processing and conversion of analog and digital measurement data. Students will become familiar with basic electrical circuits output signals and the main software for data collection and processing (LabView). Finally, the study will focus on intercommunication systems for measuring and collecting data through wireless sensor networks.

**Learning Outcomes**

Having successfully completed the module, the student will be able to:

- Design and implement reliable measurement systems.
- Develop, combine and link correctly electronic devices for measuring specific electrical quantities.
- Identify accurately the errors induced by the measuring device used.
- Utilize data transfers through different methods between measuring systems.
- Using specialized software (LabView) for the implementation and automation of measurements.
- Design and implement basic reference circuits.
- Understand basic concepts of wireless sensor networks.

# **Topics Covered**

#### **Basic principles of measurement**

Structure of measuring system Main measurement characteristics Static and dynamic measurement parameters

#### **Acquisition and processing of measurement data**

Data acquisition system architectures Measurement systems based on microprocessor Measurement systems based on PC

# **Multiplexing and sampling**

Analog switches and multiplexers Sampling of analog signals Sample and hold circuits

# **Converters A/D-D/A**

A/D Converters D/A converters

# **Software for-acquisition, processing and automated measurements (The example of LabView)**

Introduction Software analysis Virtual instruments Programming measurements Contact gauges Measurement Automation - Data acquisition Measurements processing

#### **Voltage reference circuits**

Voltage reference circuit parallel type Voltage reference circuit type series Techniques for designing and manufacturing of voltage reference circuits Integrated voltage reference circuits

#### **Sensor signal regulators-controllers** Voltage control

Measuring Bridges Amplifiers based on operational amplifier Power sources **Comparators** Current-Voltage Converters Compensation for nonlinearity

# **Low current amplifiers**

Instrumentation amplifiers Differential Amplifiers Isolation Amplifiers Partition Amplifiers

#### **Intercommunication of measuring systems and sensor networks**

Telemetry Systems Fieldbus systems Parallel communication Serial communication Communication standards (USB, FireWire, GPIB, SDI-12, I2C, 1-Wire, SPI, CAN, EIB)

#### **Wireless sensors and wireless sensor networks**

Wireless Standards Operating Characteristics Structure of wireless sensor networks The reference model ISO / OSI Routing and energy consumption issues

# **Laboratory Exercises**

Laboratory training of students carrying 13 laboratory exercises focused on key items of theoretical courses. Training, is oriented as follows:

**Exercise 1:** Basic principles of measurement

*Exercise 2:* A/D Converters

**Exercise 3: D/A converters** 

**Exercise 4:** Acquisition and processing of measurement data

**Exercise 5:** Introduction to LabVIEW

- Front Panel, Block Diagram, and Palettes
- Controls/Indicators and Basic Operations
- Sub-VIs

**Exercise 6:** LabVIEW Programming Structures

*Exercise 7:* LabVIEW Graphs, Charts, Arrays, and Clusters

# *Exercise 8:* LabVIEW Strings, File I/O, and Property Nodes

# *Exercise 9-11:* Instrument Control

- Introduction to Oscilloscopes, Function Generators, Power Supplies, Digital **Multimeters**
- Serial Communication
- General Purpose Interface Bus (GPIB)
- **.** Instrument Drivers

# **Exercise 12:** Data Acquisition Systems

- **Signals**
- **Transducers**

**Exercise 13:** Intercommunication of measuring systems and sensor networks

# **Teaching and learning activities**

# **Teaching methods include:**

Traditional teaching conferences that use multimedia technologies and the Internet, solving exercises. Additionally activities include exercises solving, lab demonstrations, supervised laboratory exercises, and PC simulations using customized software (LabVIEW).

# **Student's activities include:**

Use of laboratory instruments and materials for the implementation and measurement systems analysis. Also include problem exercises, implementation of group work, use software to design and simulate circuits and measuring devices, self-study and written or oral examinations

# **Resources**

**Greek:**

1. Bentley, John P., «Συστήματα μετρήσεων, Βασικές αρχές», Εκδόσεις Ίων, 2009

- 2. Elgar, Peter «Αισθητήρες μέτρησης και ελέγχου» Εκδόσεις Τζιόλα, 2000
- 3. Μπουλταδάκης, Στυλιανός «Υλικό και λογισμικό μετρήσεων, Παραδείνματα και εφαρμογές» Εκδόσεις Τζιόλα, 2009
- 4. Στείρος, Στάθης «Θεωρία μετρήσεων και σφαλμάτων» Εκδόσεις Συμμετρία, 2010
- 5. Καλοβρέκτης, Κωνσταντίνος «LabView για μηχανικούς» Εκδόσεις Τζιόλα, 2006
- 6. Β. Πετρίδη "Συστήματα Μετρήσεων", University Stubio Press, 1992.
- 7. Ν. Θεοδώρου "Ηλεκτρικές Μετρήσεις Α Κλασσικές Μετρήσεις", Συμμετρία, 1994.
- 8. Ν. Θεοδώρου "Ηλεκτρικές Μετρήσεις Β Ηλεκτρονικές και Ψηφιακές Μετρήσεις", Συμμετρία, 1995.

#### **Foreign Language:**

- 1. Stephen A. Dyer, "Wiley Survey of Instrumentation and Measurement", Wiley-IEEE Press, 2001.
- 2. J.G. Webster "The Measurement, Instrumentation, and Sensors Handbook ", Springer, 1999.
- 3. Jacob Fraden, "Handbook of Modern Sensors: Physics, Designs, and Applications", Springer, 2003.
- 4. A.F.P van Putten, "Electronic Measurement Systems: Theory and Practice", Taylor & Francis, 1996.
- 5. Robert H., Bishop «LabVIEW 8» Εκδόσεις Pearson Education (US), 2007
- 6. Robert H., Bishop «Learning with LabVIEW 2009» Εκδόσεις Pearson Education (US), 2010
- 7. Bruce, Mihura «LabVIEW for Data Acquisition» Εκδόσεις Pearson Education Limited, 2001
- 8. Sai,Sumathi, P.,Surekha «Labview Based Advanced Instrumentation Systems» Springer-Verlag Berlin and Heidelberg GmbH & Co. KG, 2007